## Machine learning in financial forecasting

#### Haindrich HenriettaVezér Evelin

## **Contents**

- **Financial forecasting**
- **Number Method**
- **• Machine learning-past and future**
- **NLP (Multi-layer perceptron)**
- **Gaussian Process**
- Bibliography

## Financial forecasting

- **Start with a sales forecast**
- **Ends with a forecast of how much** money you will spend (net) of inflows to get those sales
- ■ Continuous process of directing and allocating financial resources to meet strategic goals and objectives

## Financial forecasting

- **The output from financial planning** takes the form of budgets
- ■ We can also break financial forecasting down into planning for operations and planning for financing
- **Service Service** ■ But we will consider as one single process that encompasses both operations and financing

## Window Method

### ■ What is window method? **It is an algorithm to make** financial forecast

 $x_1, x_2, \ldots, x_n \mapsto x_{n+1}, x_{n+2}, \ldots, x_{n+m}$ 

Two Types of Window Methods (1)

**Use the predicted data in forecasting** 

 $x_1, x_2, \ldots, x_n \mapsto x_{n+1}$  $x_2$ ,  $x_3$ , ...  $x_n$ ,  $x_{n+1} \mapsto x_{n+2}$  $x_3$ ,  $x_4$ ,  $\ldots$   $x_{n+1}$ ,  $x_{n+2}$   $\mapsto$   $x_{n+3}$ 

## Two Types of Window **Methods**

 $\mathbb{R}^n$ Don't use the predicted data

 $x_1, x_2, \ldots, x_n \mapsto x_{n+1}$  $x_2$ ,  $x_3$ ,  $\ldots$   $x_n$ ,  $x'_{n+1} \mapsto x_{n+2}$  $x_3, x_4, \ldots x'_{n+1}, x'_{n+2} \mapsto x_{n+3}$ where  $x'_{n+1}$ ,  $x'_{n+2}$ , ... are the real values Tools needed for Window **Methods** 

- Data
	- **The size of the window**
	- **Leta** lnitial data
		- **Number of these data**  $\geq$  **= size of window**
- $\mathcal{L}_{\mathcal{A}}$  Machine learning Algorithms
	- MLP (Multi Layer Perception)
	- GP (Gaussian Process)

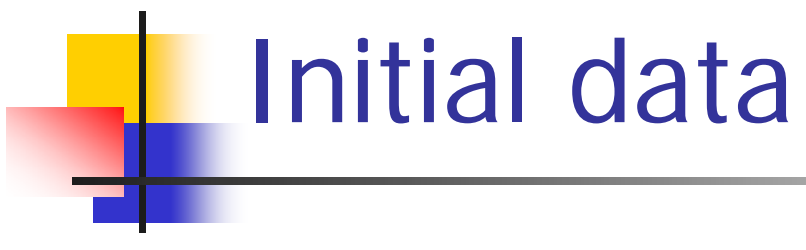

- ■ Training data
- Santa Fe data set
	- **Exchange rates from Swiss francs to US** dollars
	- **Fig. 2018** recorded from August 7, 1990 to April 18, 1991
	- contains 30.000 data points

## Machine learning-past and future

- **Reural networks generated much** interest
- **Neural networks solved some useful** problems
- ■ Other learning methods can be even better

## What do neural networks do?

**Approximate arbitrary functions from** training data

What is wrong with neural networks?

- **The 'overfitting'** problem
- Domain knowledge is hard to utilize
- **Ne have no bounds** on generalization performance

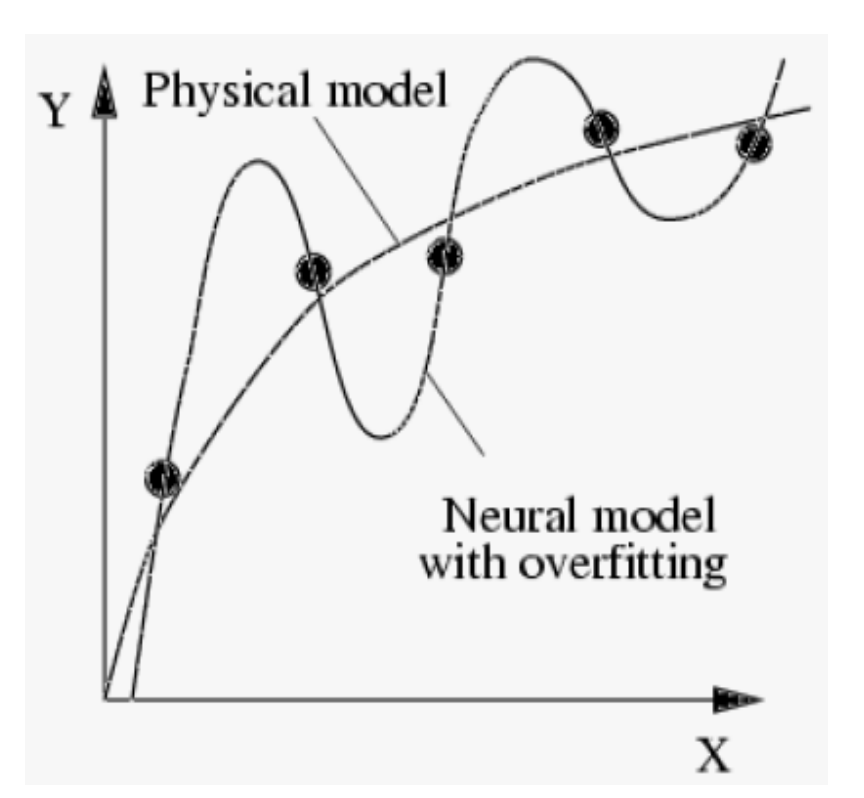

## MLP (Multi-layer perceptron)

- **Feed-forward neural networks**
- **Are the first and arguably simplest type of** artificial neural networks devised
- **IF In this network, the information moves in** only one direction, forward, from the input nodes, through the hidden nodes (if any) and to the output nodes.
- There are no cycles or loops in the network.

# Feedforward neural networksHidden Input Output

## MLP (Multi-layer perceptron)

- **This class of networks consists of** multiple layers of computational units
- **These are interconnected in a feed**forward way
- ■ Each neuron in one layer has directed connections to the neurons of the subsequent layer

# In our example

- We use the Santa Fe data set
- We use three function
	- eq\_data
	- equal\_steps
	- mlp\_main

# Eq\_data

- **Load the data**
- **the time format is:** 
	- 1.column:day
	- 2.column:(hour).(minute)(second)
- **Example 11 Convert the time into second**

<<< Why needed >>> !Explain!

■ Needed to ….

Equal\_steps

- **Time the inputs uniformly**
- **Service Service Input: time-series with the ticks**
- **Output: time-series that contains the** values on an equally-spaced time-steps

<<< Why needed >>> !Explain!

# Mlp\_main

- ■ Call the eq\_data and equal\_steps on the Santa Fe data set
- **the input window length = 100**
- **Service Service the output window length = 20**
- **Service Service P** prediction length  $= 50$
- **loop length of the training set = 2700**

# Mlp\_main

- Create the MLP network
- **Service Service The interally the network**
- **External the network**
- **give the prediction**
- **plot the prediction**

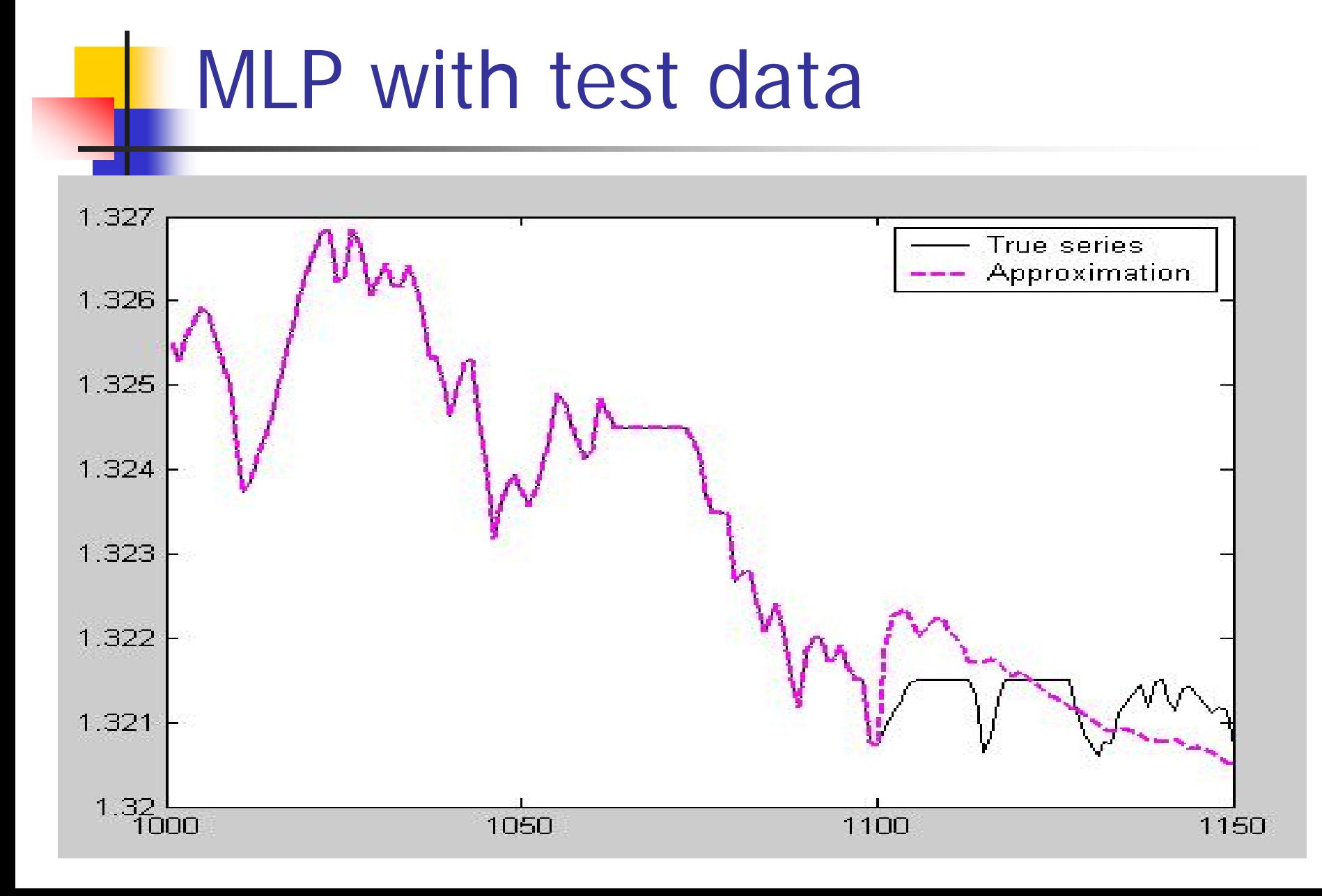

## MLP with test data (detail)

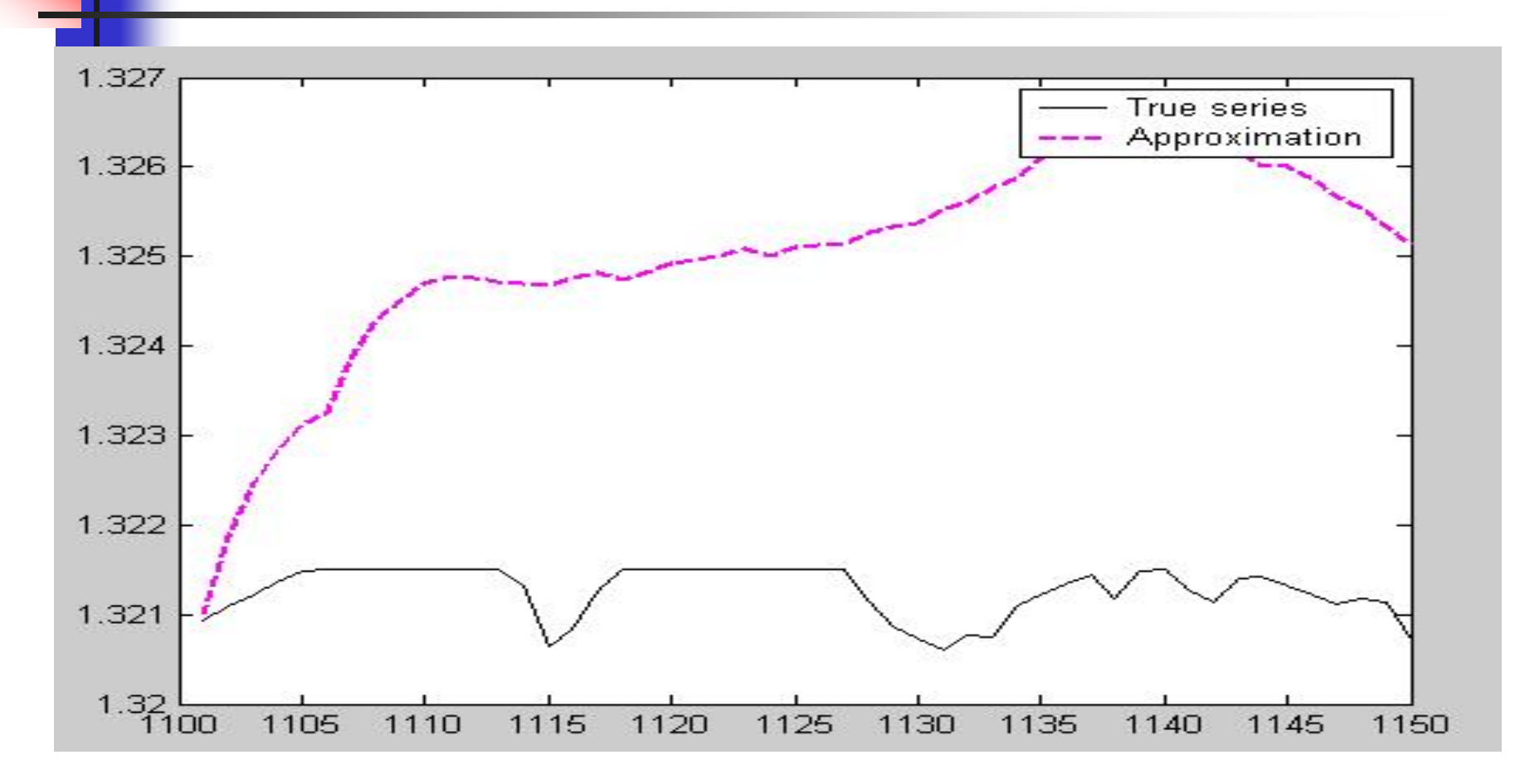

## Conclusion

- ■ Theoretically the second method is the best, because it predict only one data
- **After that it use, the real data to make** the next prediction

## One idea of machine learning

- ■ The implicit Bayesian prior is then a class of Gaussian Process
- ■ Gaussian processes are probability distribution on a space of function
- **Are well-understood**

GP-Mathematical interpretation

■ A Gaussian process is a stochastic process which generates samples over time  $X_t$  such that no matter which finite linear combination of the  $\mathcal{X}_t$  ones takes (or, more generally, any linear functional of the sample function  $X_t$ ), that linear combination will be normally distributed

## Important Gaussian processes

- **The Wiener process is perhaps the most** widely studied Gaussian process. It is not stationary, but it has stationary increments
- ■ The Ornstein-Uhlenbeck process is a stationary Gaussian process. The Brownian bridge is a Gaussian process whose increments are not independent

## GP (Gaussian process) method

- **Provide promising non-parametric tools** for modelling real-word statistical problems
- **Service Service** ■ An important advantage of GP-s over other non-Bayesian models is the explicit probabilistic formulation of the model
- Unfortunately this model has a relevant drawback

## GP (Gaussian process) method

- **This drawback of GP models lies, in the** huge increase of the computational cost with the number of training data
- ■ This seems to preclude applications of GPs to large datasets

## GP (Gaussian process) method

- ■ Create a Gaussian process
- **Initialize Gaussian Process model with** training data
- **Forward propagation through Gaussian** Process

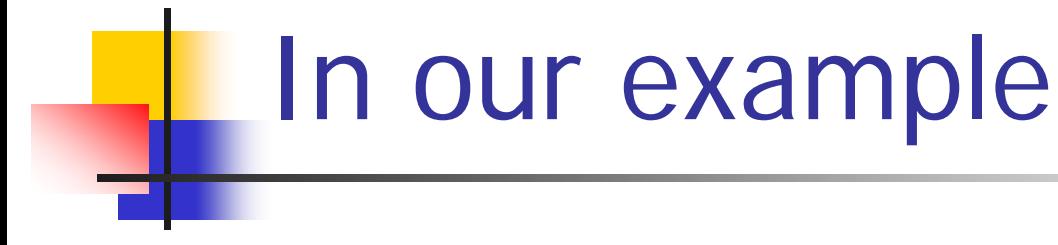

- We use the Santa Fe data set
- windows size=120
- ■ the forecasting data size=300

## GP with Exponential and Quadratic covariance using new data

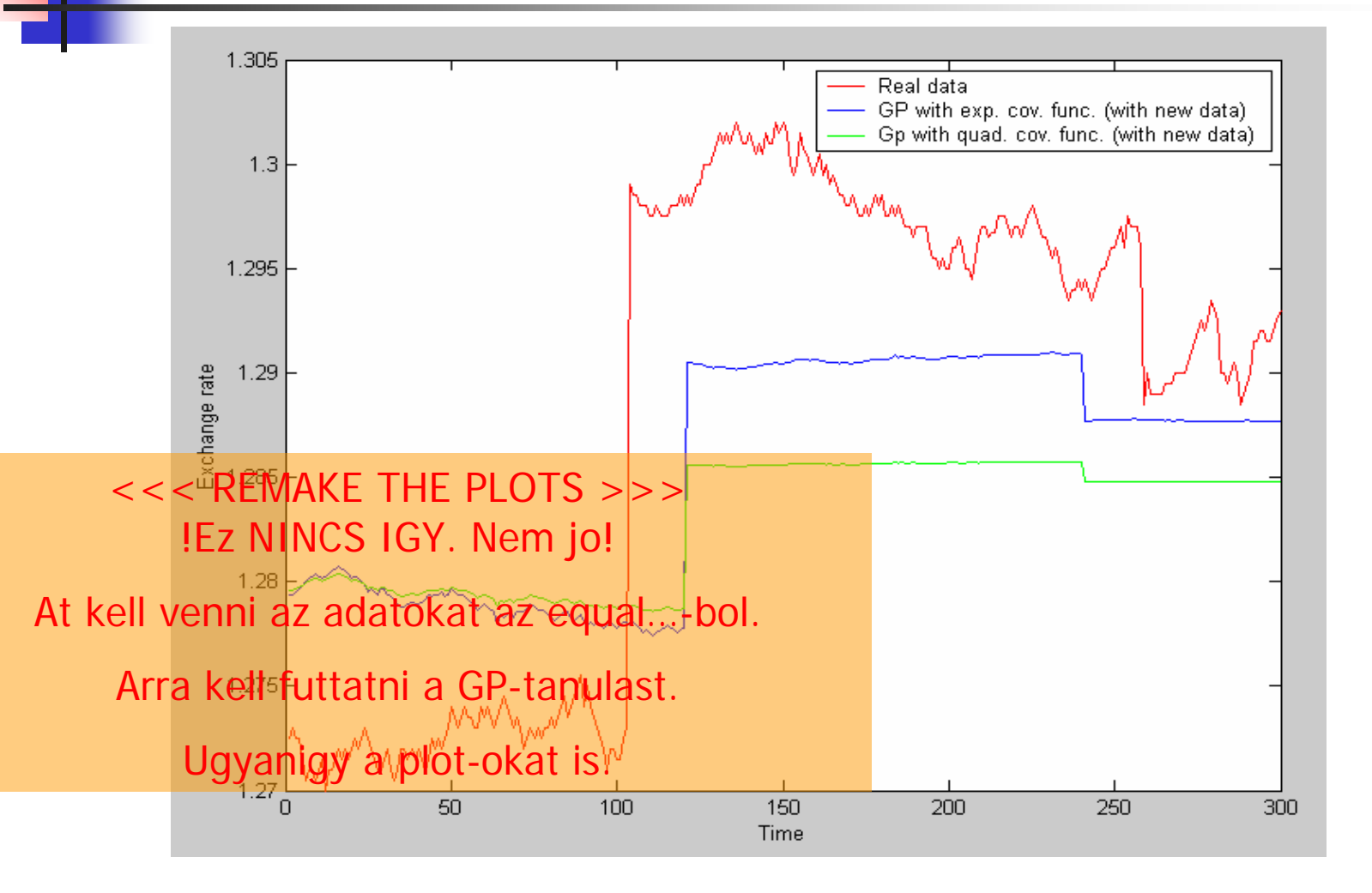

#### GP with Exponential and Quadratic covariance without using new data

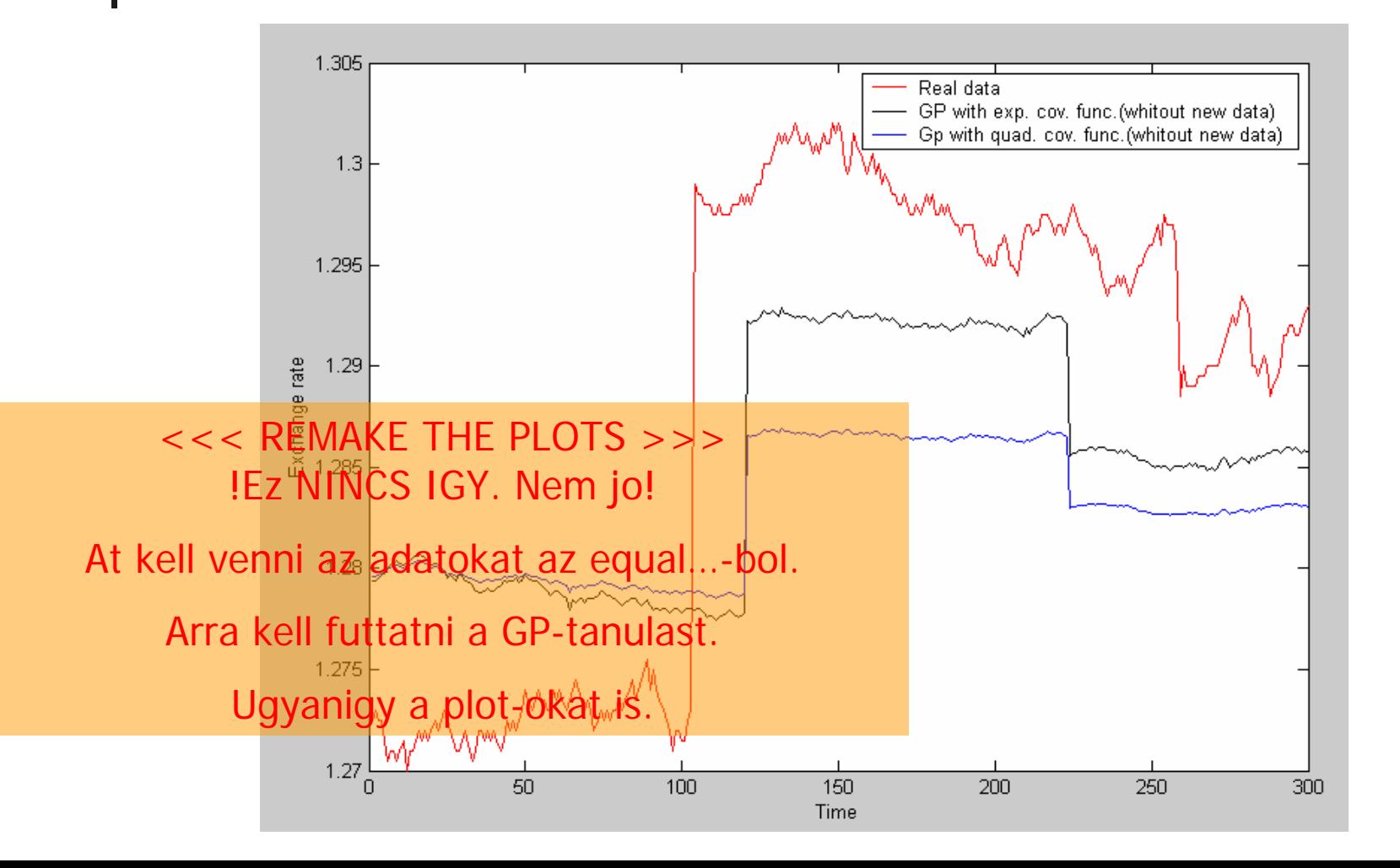

### GP with Exponential covariance with and without using new data

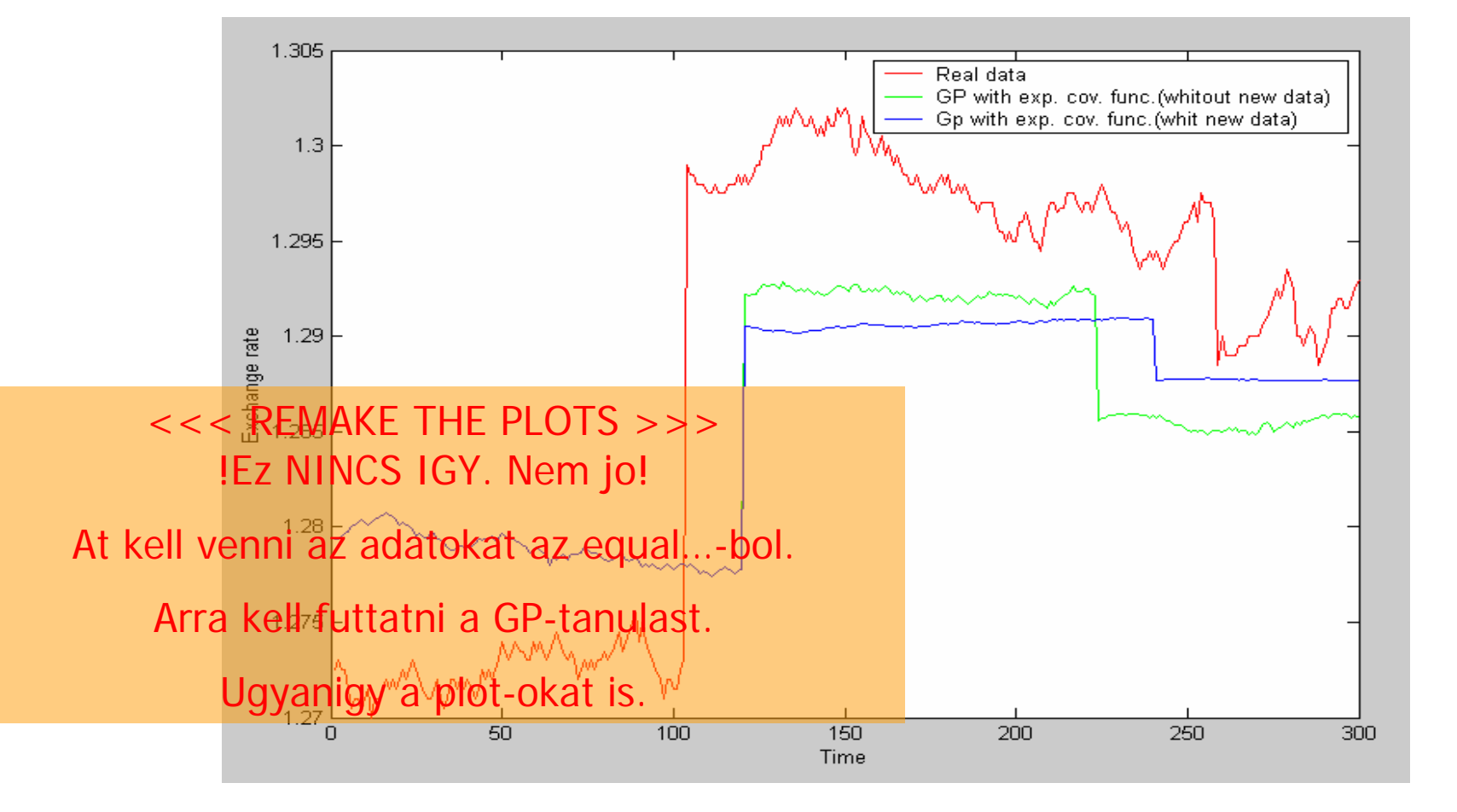

## Bibliography

- $\left\| \cdot \right\|$  Michael A. **Arbib** [\(ed.\): The Handbook of](http://mitpress.mit.edu/catalog/item/default.asp?ttype=2&tid=9184)  **Brain Theory and Neural Networks.**
- cenit.latech.edu/cenit/misc/**Financial**%20Sta tements%20and%20**Financial**%
- $\mathbb{R}^n$ **EXECT:** Antinuous entirely and the construction of the construction of the construction of the construction of the construction of the construction of the construction of the construction of the construction of the constr
- $\mathcal{C}^{\mathcal{A}}$  www.ncrg.aston.ac.uk/.../tr\_search?logic=AN D&author=\*&year=\*&show\_abstract=&form  $at = HTMI$
- **Netlab documentation**